## **Erste Schritte**

#### **Wie kann ich Dateien in einen Ordner hochladen? Wie kann ich Dateien in einen Ordner hochladen?**

#### **So geht's Schritt für Schritt:**

**1.** Wählen Sie einen Ordner aus, in den Sie die Dateien hochladen möchten.

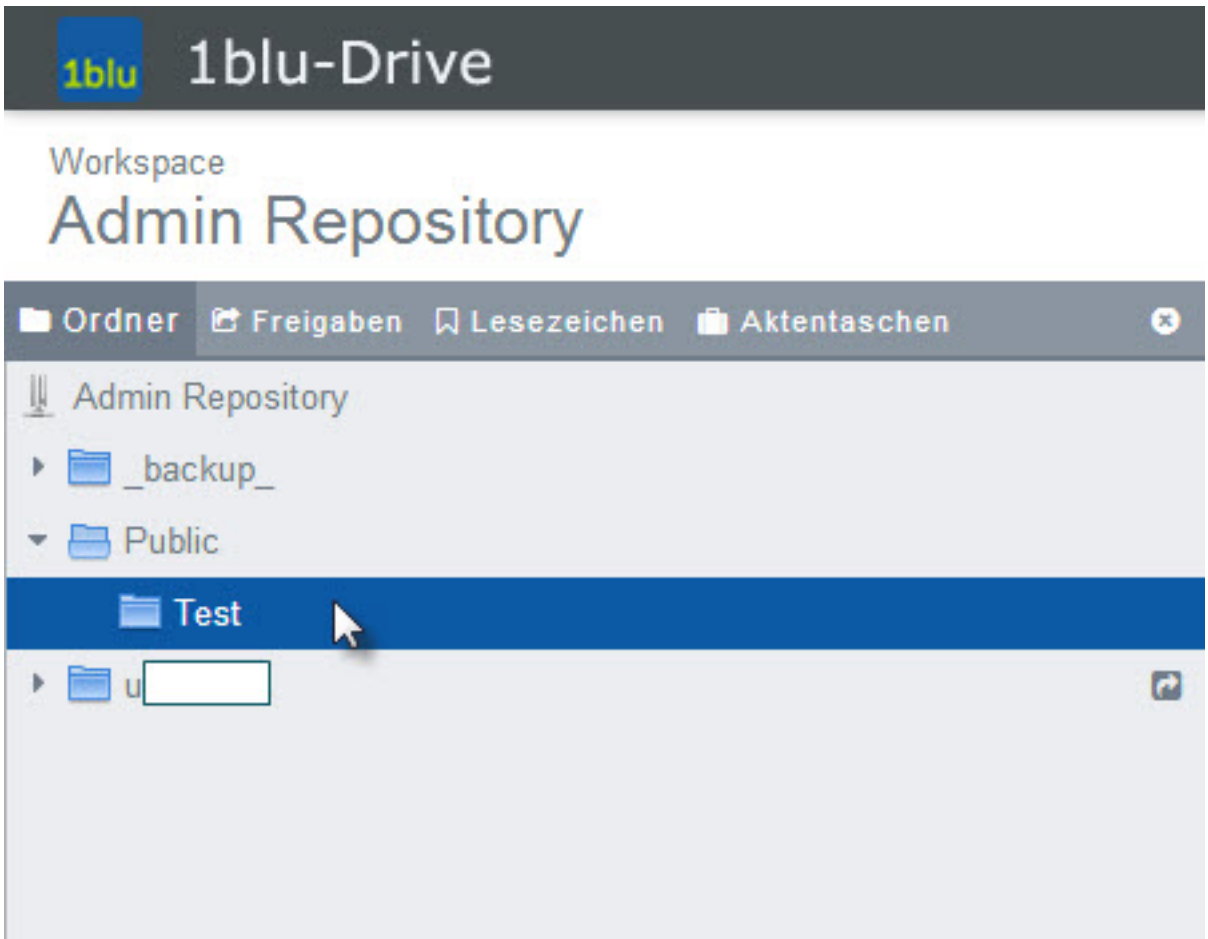

**2.** Klicken Sie dann auf den Button "Hochladen" und anschließend auf "Von Computer".

### **Erste Schritte**

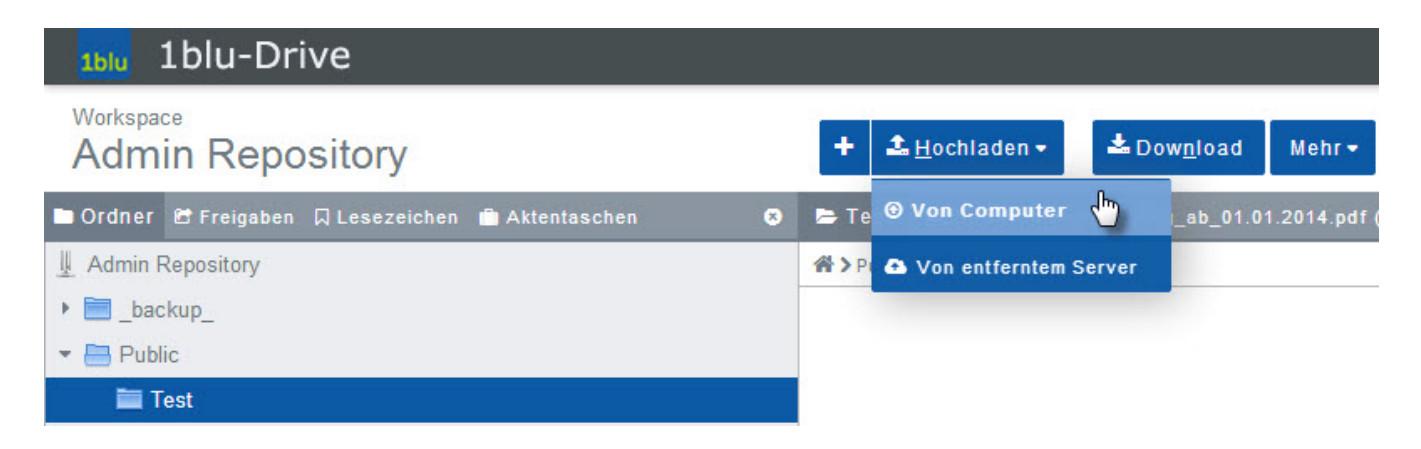

**3.** Wählen Sie nun die Dateien von Ihrer Festplatte aus, die Sie in den Ordner übertragen möchten, indem Sie auf "PC durchsuchen" klicken.

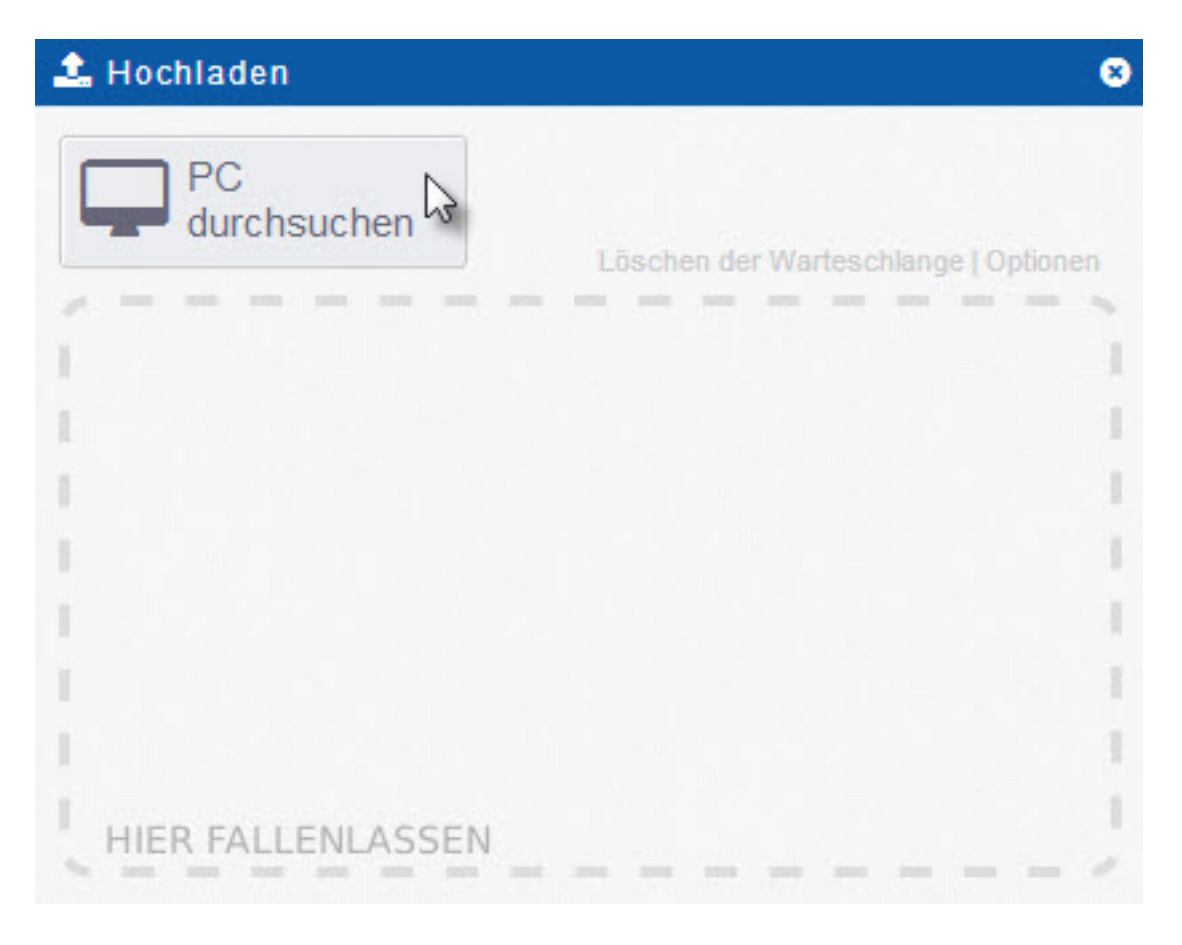

**4.** Nachdem Sie die Datei(en) ausgewählt haben, werden sie in den von Ihnen zuvor ausgewählten Ordner übertragen.

### **Erste Schritte**

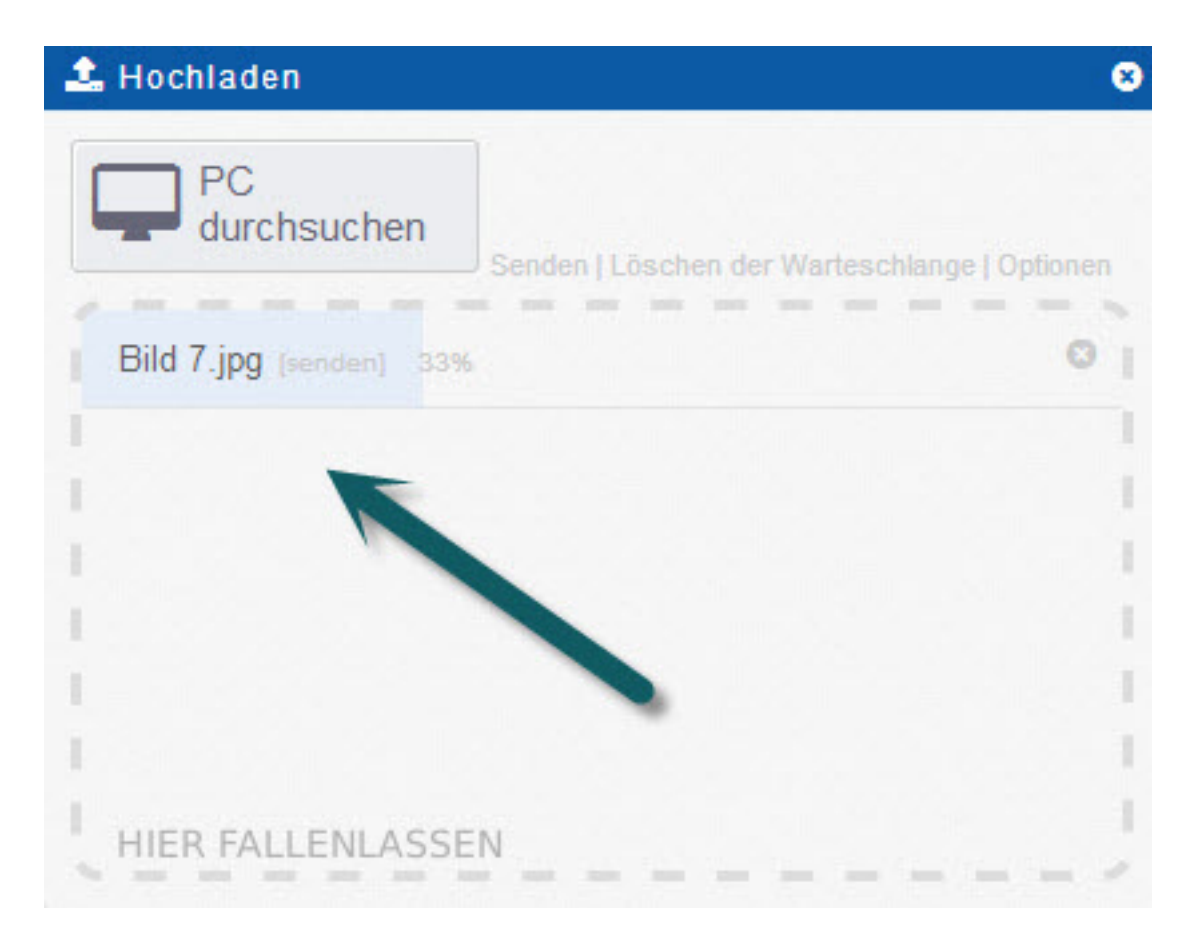

**5. Tipp:** Mit 1blu-Drive können Sie Dateien auch direkt aus dem Web hochladen ohne Sie vorher auf Ihrem Computer speichern zu müssen. Klicken Sie hierfür auf "Hochladen" und wählen Sie dann "Von entferntem Server" aus.

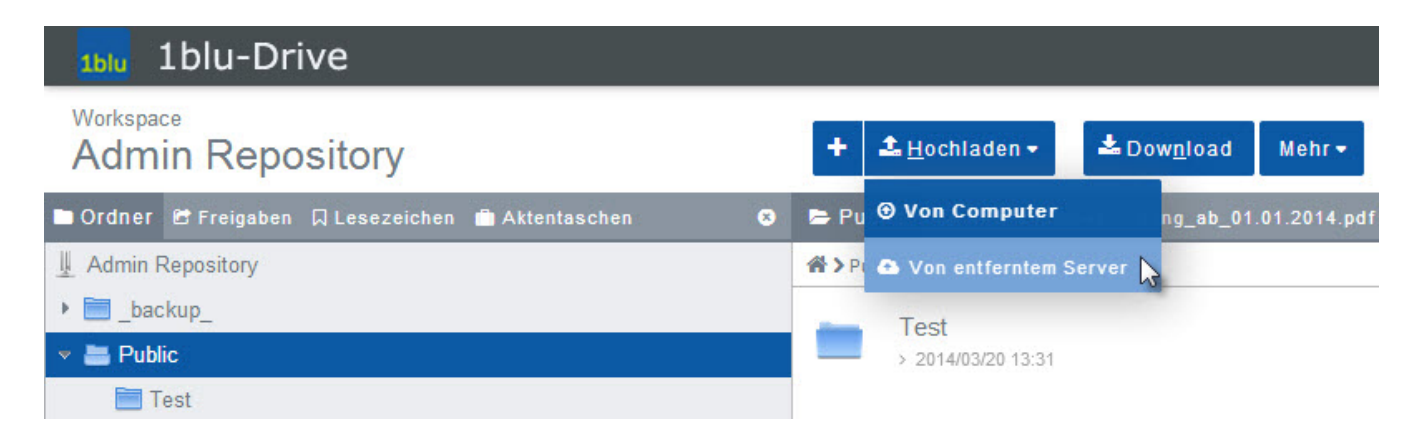

**6.** Hier geben Sie bitte die entsprechende(n) URL(s) ein.

### **Erste Schritte**

ø

#### Download der Dateien vom Remote-Server

Bitte mindestens eine URL zu einer Datei eingeben, die direkt von einem externen HTTP-Server in den aktuellen Ordner kopiert werden soll. Diese Aktion wird im Hintergrund durchgeführt, so dass während des Downloads mit dem 1blu-Drive weiter gearbeitet werden kann.

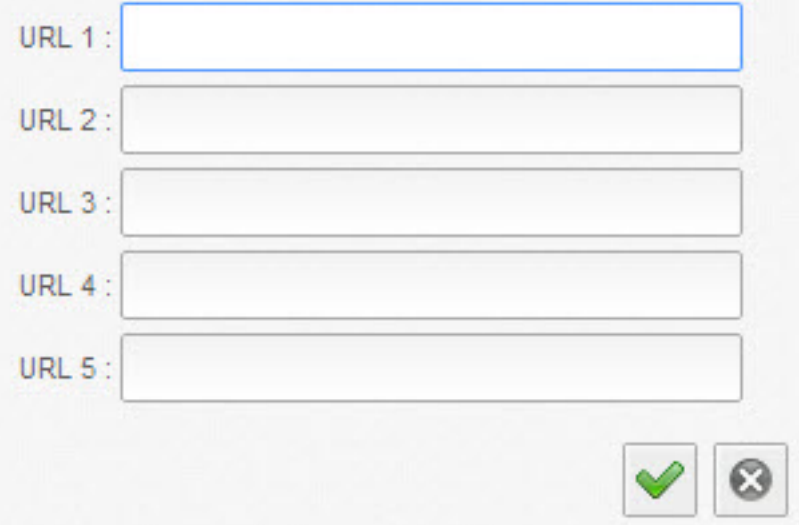

#### **Hinweis:**

Natürlich können Sie 1blu-Drive auch als zusätzliches Laufwerk für Ihren Computer implementieren und die Daten entsprechend verschieben. Bitte beachten Sie die entsprechenden FAQ-Artikel:

[Wie kann ich im Windows-Explorer, unter Windows 7, auf mein 1blu-](https://faq.1blu.de/content/583/850/de/1blu_drive-_-wie-kann-ich-im-windows_explorer-unter-windows-7-auf-mein-1blu_drive-zugreifen.html)[Drive zugreifen?](https://faq.1blu.de/content/583/850/de/1blu_drive-_-wie-kann-ich-im-windows_explorer-unter-windows-7-auf-mein-1blu_drive-zugreifen.html)

[Wie kann ich über einen Apple Mac mit OSX auf mein 1blu-Drive](https://faq.1blu.de/content/583/907/de/wie-kann-ich-ueber-einen-apple-mac-mit-osx-auf-mein-1blu_drive-zugreifen.html) [zugreifen?](https://faq.1blu.de/content/583/907/de/wie-kann-ich-ueber-einen-apple-mac-mit-osx-auf-mein-1blu_drive-zugreifen.html)

Eindeutige ID: #1722 Verfasser: 1blu Support-Team Letzte Änderung: 2021-10-21 14:35